# **UNIVERSIDAD NACIONAL DE NGENIERIA**

# **FACULTAD DE INGENIERIA MECANICA**

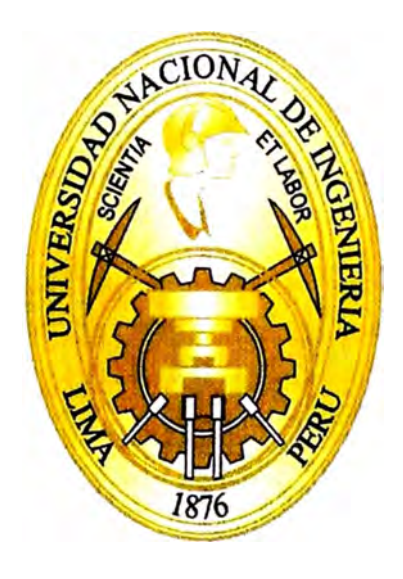

# **ANALISIS DE INTERVALOS OPTIMOS PARA EL MANTENIMIENTO PREVENTIVO EN COMPONENTES MAYORES DE UNA PALA ELECTROHIDRAULICA RH90C**

# **INFORME DE SUFICIENCIA**

# **PARA OPTAR EL TITULO PROFESIONAL DE: INGENIERO MECANICO ELECTRICISTA**

# **JAVIER ARTHUR PAGÁN TORRES**

# **PROMOCION 2009-1**

# **LIMA-PERU**

2012

# *Agradecimento:*

*A mis padres Javier y Asuncion, Por haber fomentado en mí el deseo de superación y el anhelo de triunfo en la vida* 

*Janet, Gracias por compartir mi vida y mis logros* 

*Sabrina* & *Andy Gracias por su infinita paciencia, por su tíema compañia y su inagotable apoyo* 

# **INDICE**

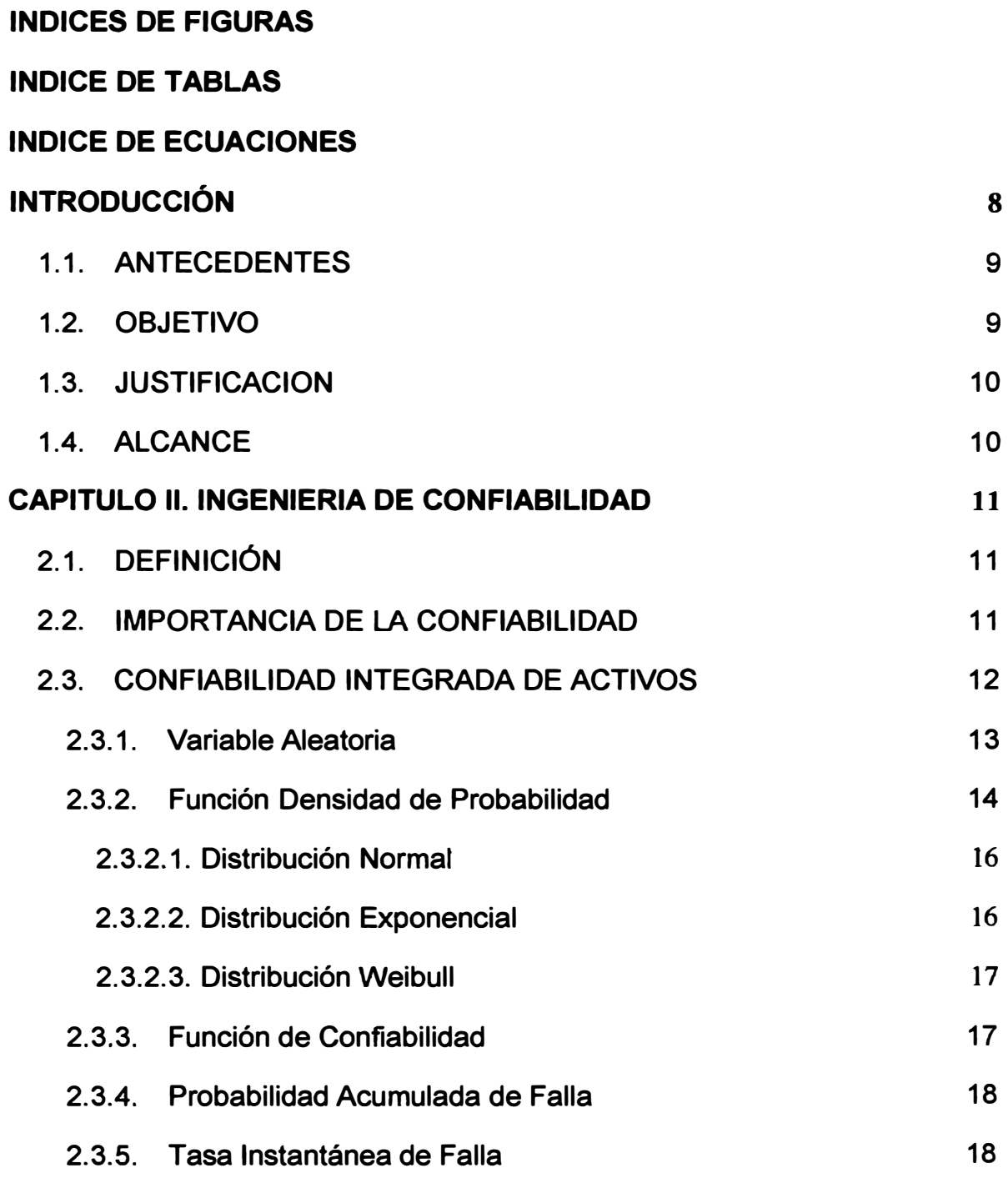

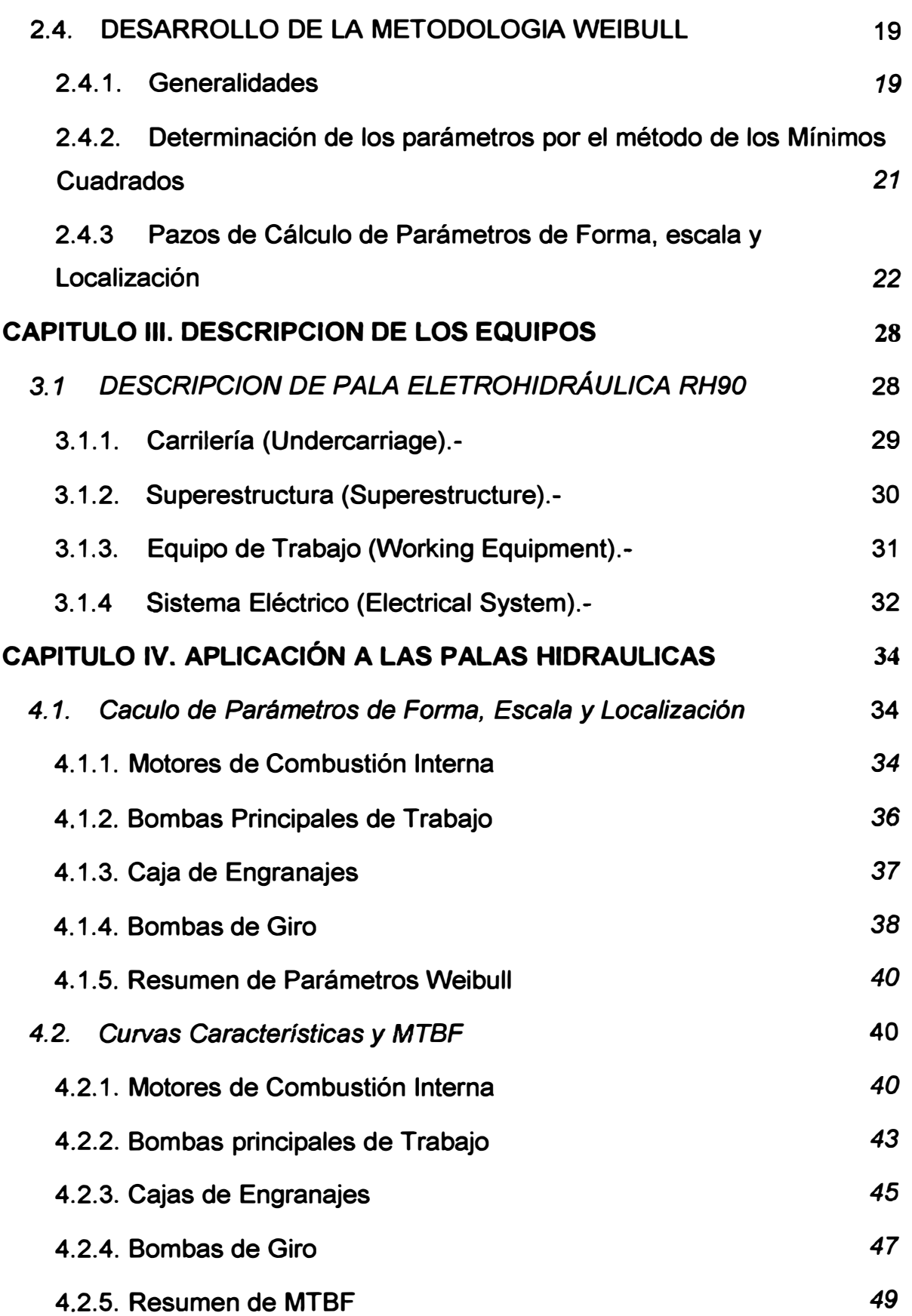

1 l t j 1> ., ·'

;,¡ ¡t

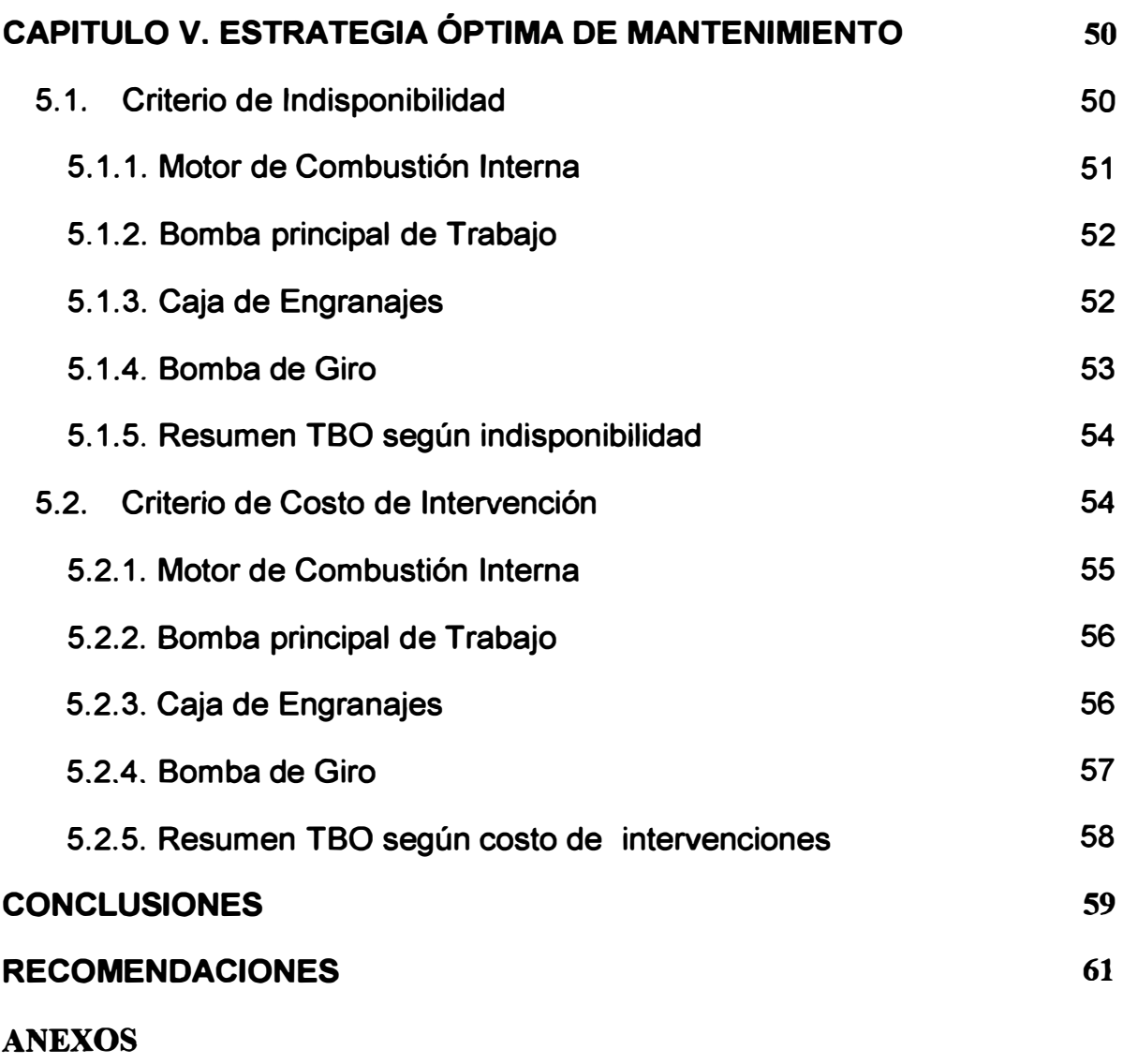

**BIBLIOGRAFIA** 

# **INDICES DE FIGURAS**

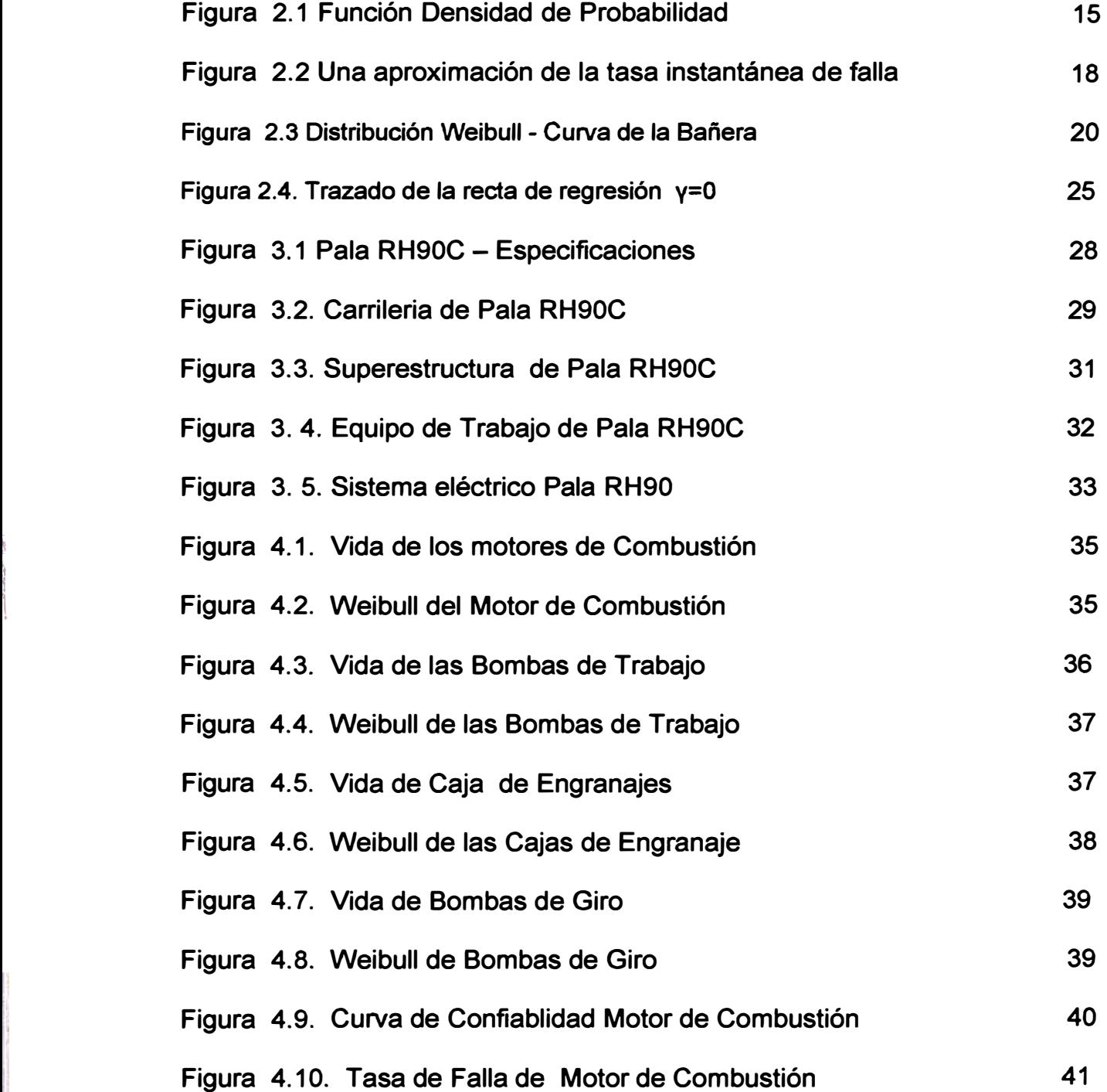

'1

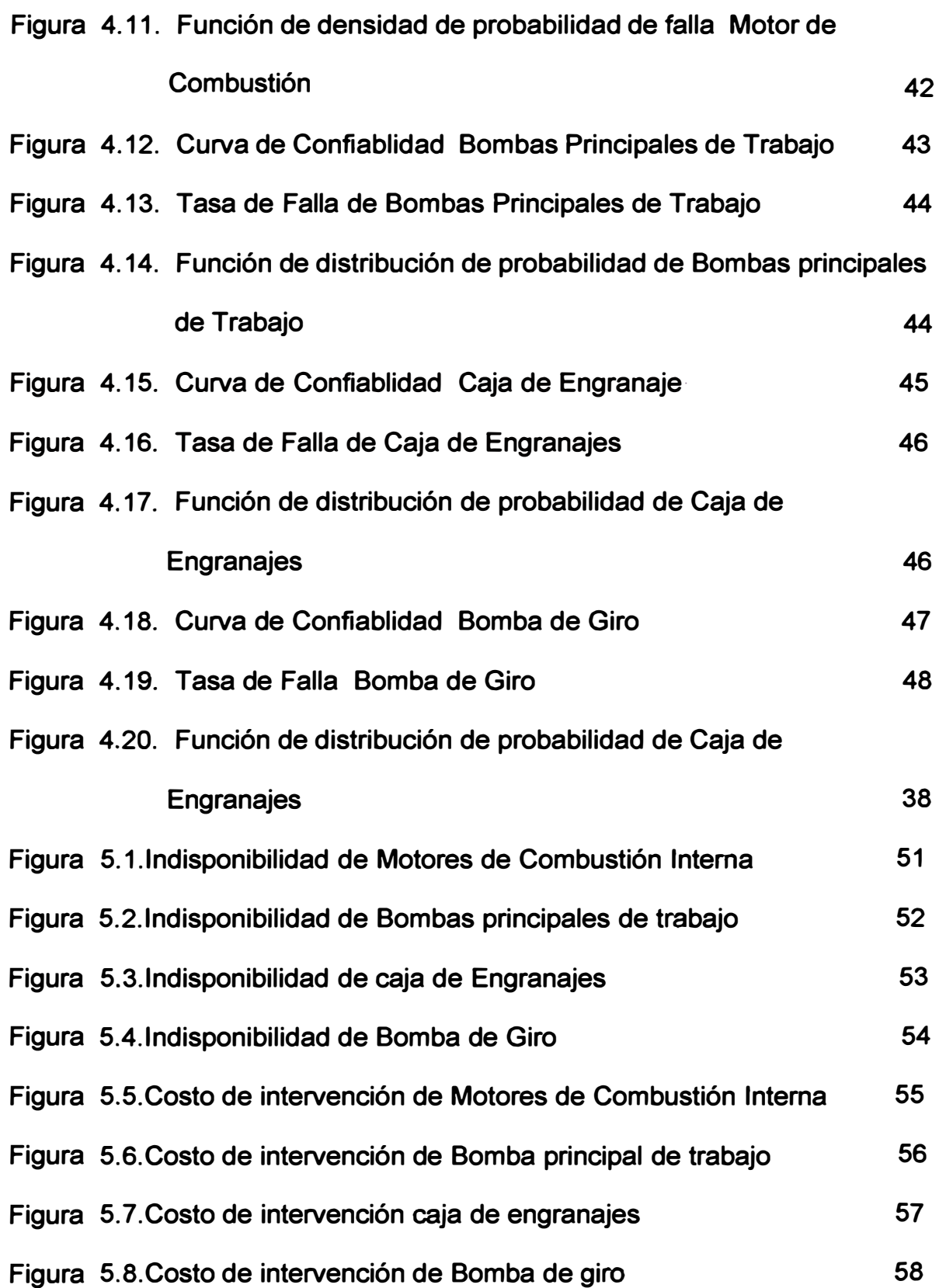

 $\mathbf{I}$ 

# **INDICE DE TABLAS**

![](_page_7_Picture_49.jpeg)

### **INTRODUCCIÓN**

**Frente a los cambios que está atravesando la minería en el Perú en estos últimos años, especialmente la explotación a Cielo Abierto con equipos gigantes, han llegado varios inversionistas para realizar proyectos mineros de clase mundial en la extracción de oro, cobre, zinc y fierro. La estabilidad económica que vive el país garantiza a los inversionistas destinar capitales ilimitados hacia estos proyectos. El Perú ofrece una diversidad de recursos que interesan a las más grandes mineras del mundo.** 

**Paralelamente a esto la revolución científica - técnica creó nuevos sectores, industrias, actividades económicas,** *y* **transformo las relaciones entre sectores económicos, produciendo una enorme presión para ser competitivos y ofrecer una entrega oportuna de productos de calidad. El mantenimiento, como sistema, tiene una función clave en el logro de las metas y objetivos de la empresa.** 

**La técnica de la producción minera a cielo abierto con su acelerada mecanización está considerando nuevos caminos para enfocar esta industria hacia la operación y mantenimiento de sus activos. Como ocurre con los directores financieros, quienes buscan maximizar el retorno de la inversión de cada activo. El papel del mantenimiento busca minimizar el costo del ciclo de vida de los equipos.** 

**Para alcanzar la tasa de rendimiento sobre la inversión que se ha fijado como meta, se debe maximizar la disponibilidad y eficacia de los equipos gigantes.** 

**Para esto debemos ver cuidadosamente la condición de cada activo y su capacidad de producir ingresos. Para todo este análisis se requiere una profunda comprensión de confiabilidad y criticidad de cada activo** 

## *1.1.* **ANTECEDENTES**

**Uno de los desafíos importantes de la ingeniería de la confiabilidad es predecir cuándo ocurrirá la falla, para ello utilizamos datos históricos del mismo equipo o de otros similares, operando en condiciones similares, para esto hay varias técnicas de diagnóstico que son útiles en la implementación de un programa de mantenimiento, partiendo de una planificación detallada de las tareas en periodos de tiempos específicos, tales como inspecciones, frecuencia de**  mantenimientos preventivos, reemplazos, con el apoyo de las últimas **tecnologías que se han extendido en todo los sectores industriales tales como las técnicas de mantenimiento basados en el análisis de vibraciones , análisis de aceites lubricantes, la termografía, el ultrasonido, el monitoreo de efectos eléctricos y los análisis de líquidos penetrantes. Todo esto con la intención de que un equipo esté funcionando en el momento determinado. Para visualizar esto nos valemos de distribuciones estadísticas empleadas en el análisis de confiabilidad.** 

**De acuerdo al análisis de intervalos óptimos en esta oportunidad vamos a presentar la distribución de Weibull que se adapta especialmente a sistemas electromecánico, una de sus ventajas es su flexibilidad y adaptabilidad a una variedad de observaciones experimentales.** 

## *1.2.* **OBJETIVO**

**Estimar la confiabilidad mediante la distribución Weibull y con ayuda de herramientas informáticas, determinar el punto técnico-económico para el** 

**9** 

**reemplazo de componentes aplicado a Equipos Mineros (Pala Electrohidráulica Caterpillar RH90C)** 

**Cabe resaltar que este trabajo se enfoca principalmente en llevar estos conceptos de clase mundial al plano de aplicación "real" en la búsqueda de la optimización de recursos** 

# *1.3.* **JUSTIFICACION**

**Los modos de falla propuesto para este estudio caben dentro de la categoría de críticos ya que es una explotación de Mina a Tajo Abierto y estos equipos son el eje de dicha actividad** 

# *1.4.* **ALCANCE**

**El presente trabajo contempla diversos proyectos (Minera Brocal, Minera La Arena y Minera Shougan) en el que existen estos equipos y previamente fueron identificados como "críticos"** 

### **CAPITULO 11**

# **INGENIERIA DE CONFIABILIDAD**

# **2.1. DEFINICIÓN**

**La confiabilidad es el estudio de las características aleatorias del fenómeno de** *falla:* **Esta incertidumbre se relaciona directamente con el funcionamiento real e ideal del equipo, y se encuentra limitado a la capacidad inherente (de diseño) del equipo, ya que las labores de operación ( condiciones de funcionamiento) y mantenimiento no incrementan la confiabilidad.** 

**El enfoque general de la Ingeniería de Confiabilidad es caracterizar probabilísticamente las fallas para hacer pronósticos y establecer acciones proactivas dirigidas a evitar o disminuir sus efectos.** 

# **2.2. IMPORTANCIA DE LA CONFIABILIDAD**

**Generalmente se espera que los equipos sean operados por un largo tiempo sin que se presente algún tipo de falla que signifique el paro del equipo y por lo tanto de la producción, para ello se recurren a los Planes de Mantenimiento en sus diversas clasificaciones (correctivo, preventivo, predictivo).** 

**Para el estudio y análisis de la confiabilidad se conoce varios métodos, como el Análisis de Markov, Monte Cario, Análisis de Weibull y otros. Estos métodos nos brindan resultados cuantitativos y cualitativos para** 

**el mejoramiento en las actividades de Operación y Mantenimiento. Cualquiera que sea el método escogido para mejorar y/o estimar la confiabilidad, necesita ser medido para observar el desenvolvimiento del mismo. Y para ello, existen dos métodos que dependen del tipo de data disponible, y estos son:** 

- **• Estimación Basada en Datos de Condición, recomendada para equipos estáticos con baja frecuencia de fallas, y en la cual no se permite un estudio estadístico.**
- **• Estimación Basada en Historial de Fallas, recomendada para equipos dinámicos, los cuales presentan una alta frecuencia de fallas, y por lo tanto es posible un análisis estadístico.**

**En el presente trabajo nos avocaremos específicamente al desarrollo del método del Análisis de Weibull, ya que nos permite obtener:** 

- **• El valor numérico de la confiabilidad** *R(t)* **de equipos.**
- **• Analizar la confiabilidad a lo largo del periodo de la vida útil.**

### **2.3. CONFIABILIDAD INTEGRADA DE ACTIVOS**

**Dentro del campo de la gestión de activos, son múltiples los factores, que afectan a la confiabilidad de los sistemas, es así que se genera el concepto de Confiabilidad Operacional, este concepto está definido como la capacidad de una instalación (procesos, personas, tecnología) para realizar la función deseada dentro de los límites de diseño. Pero la Confiabilidad Operacional está relacionado con parámetros, como la Confiabilidad Humana, Confiabilidad de Procesos y Confiabilidad de Equipos, de este modo se requiere centrar la atención del gestor de mantenimiento para garantizar la eficacia y calidad del trabajo.** 

**La Confiabilidad Humana depende del compromiso del personal con** 

12

**su actividad laboral, del nivel de concentración y del grado de conocimiento que tenga sobre el sistema o equipo.** 

**La Confiabilidad de Equipos está relacionada a las estrategias y efectividad del mantenimiento.** 

**La Confiabilidad del Proceso es aquella que comprende las operaciones dentro del proceso de diseño.** 

**La variación de una de las variables afectará el comportamiento de la confiabilidad operacional. En el presente trabajo nos avocaremos a estimar el valor de la confiabilidad del equipo, para ello debemos tener en cuenta que durante el análisis de confiabilidad tenemos que romper algunos paradigmas presentes, tanto en el personal técnico como en et personal administrativo de mantenimiento.** 

### *2.3.1. Variable Aleatoria*

(1 :� !, 11 'I

 $\frac{1}{2}$ r

**Hasta este momento hemos tratado el entorno y el alcance de la confiabilidad en el mantenimiento. Pero ahora veremos las relaciones que existen entre et tiempo de uso o de funcionamiento y la frecuencia de fallas. Para poder estimar la confiabilidad debemos conocer el intervalo de tiempo de estudio y et modelo matemático para poder analizarlo, para ello mencionaremos los conceptos básicos de variable aleatoria y probabilidad.** 

**Dentro de los procesos productivos existen una serie de factores que tienen un comportamiento fortuito y que influyen directamente en los indicadores que to describen, estos factores vienen a ser variables aleatorias del proceso. La variable aleatoria es aquella que como resultado de un experimento toma un valor desconocido.** 

**Las variables aleatorias pueden ser discretas o continuas. Las variables discretas solo toman valores enteros, por ejemplo el número de personas que toman un autobús cada día. Y las variables continuas pueden tomar infinitos valores, como por ejemplo el tiempo en el cual ocurre la falla de un equipo.** 

**De acuerdo a la información que se tenga se estará en el campo de las probabilidades o la estadística.** 

**En el campo de las probabilidades se parte de las características del conjunto de elementos a estudiar, para luego tener injerencia sobre las muestras partiendo del conocimiento y análisis de los datos de la muestra.** 

**En el campo de la estadística se parte del conocimiento y análisis de los datos para llegar a las características del conjunto de elementos. Los datos obtenidos mediante experiencias repetitivas son tratados mediante estos métodos estadísticos. Por lo general en mantenimiento se opta por el segundo caso, ya que se estudia los fenómenos aleatorios a partir del muestreo para establecer relaciones que la describan.** 

## **2.3.2.** *Función Densidad de Probabilidad*

**También denominado Función de Densidad o Distribución de Densidad. En Mantenimiento se utiliza más la función Densidad de Probabilidad que el Histograma de Frecuencias, esto se debe por las siguientes razones** 

- **• La variable a modelar, tales como el tiempo de falla, es una variable continua**
- **• Estas funciones son más fáciles de analizar.**

**La ecuación de la curva de la Función de Densidad de probabilidad esta**  denotada por  $f(t)$ 

![](_page_15_Figure_1.jpeg)

**Figura 2.1 Función Densidad de Probabilidad** 

**La función Densidad de Probabilidad es una función que asigna para cada variable (tiempo de falla) su respectiva probabilidad de ocurrencia. De esta forma la función densidad de probabilidad puede tomar la forma de funciones conocidas según la ecuación que contenga (es decir una función de la forma Exponencial, Normal, Weibull etc.)** 

**Propiedades de la función de densidad** 

a. Los valores de probabilidad ( $P_{(X_1 < X < X_2)}$ ) entre dos magnitudes **cualesquiera es la integral entre dichas magnitudes.**

$$
P_{(X_1 < X < X_2)} = \int_{X_1}^{X_2} f(x) \, dx \tag{2.1}
$$

**b. La integral entre menos infinito y más infinito es uno**

$$
\int_{-\infty}^{+\infty} f(x)dx = 1 \tag{2.2}
$$

**c. La int�gral desde el infinito hasta una variable cualquiera es igual a la función evaluada en ese valor.**

$$
\int_{-\infty}^{x_1} f(x) dx = F(x_1) \tag{2.3}
$$

**En el histograma de frecuencias el área debajo de la curva representa la estimación de la probabilidad de falla, de igual manera en**  **la función de densidad la estimación se calcula integrando la función en un intervalo de tiempo determinado.** 

**Como se mencionó anteriormente existen funciones conocidas para caracterizar la distribución de la falla del equipo, algunas de las más conocidas son la función Exponencial, la función Normal, la función de Weibull.** 

#### *2.3.2.1. Distribución Normal*

$$
f(x) = \frac{1}{\sigma\sqrt{2\pi}}e^{-\frac{1}{2}\left(\frac{x-\mu}{\sigma}\right)^2}
$$
 (2.4)

**La mayor aplicación es la industria del petróleo <sup>1</sup> , como estimador en la producción por campo (suma de las producciones individuales por pozo) y suma totales de costos e inversiones** 

#### **2.3.2.2.** *Distribución Exponencial*

$$
f(x) = \lambda e^{-\lambda x} \tag{2.5}
$$

**Usada en el análisis de Confiabilidad como distribución de la variable aleatoria "tiempo de falla" de equipos o sistemas. Y solo para este caso se tiene como parámetros de indicadores de fallas al tiempo promedio entre fallas (MTBF - Mean Time Between Failures):** 

$$
MTBF = \lambda \tag{2.6}
$$

**Y al tiempo promedio de fallas (MTTF - Mean Time To Failure)** 

$$
MTTF = \frac{1}{\lambda} \tag{2.7}
$$

**Donde:** 

**J(t): Tasa de falla instantánea.** 

<sup>&</sup>lt;sup>1</sup> Miguel Apolinario, "Estimación de la confiabilidad en Equipos Mediante el Análisis de Weibull" **2008** 

### **2.3.2.3.** *Distribución Weibull*

**La distribución de Weibull envuelve a otras distribuciones, es decir, según los valores que definen la distribución de la función de Weibull se puede describir otras funciones como la normal o la exponencial. Los detalles serán explicados más adelante. La función de densidad de probabilidad de la distribución de Weibull se muestra a continuación:** 

$$
f(t) = \frac{\beta}{\eta} \left(\frac{t-\gamma}{\eta}\right)^{\beta-1} e^{-\left(\frac{t-\gamma}{\eta}\right)^{\beta}}
$$
 (2.8)

**Donde:** 

- **f(t) : Densidad de probabilidad de Falla**
- **t : Tiempo**
- **11: Es el parámetro de escala o tiempo característico (en**  unidades de tiempo 0<n<co>" vida Característica"
- J3: **Es el parámetro de forma (a dimensional) y es el parámetro de localización ( en unidades de tiempo, 0 < β < ω)**
- **γ:** Es el parámetro de **localización** (-∞<γ<∞)

#### *2.3.3. Función de Confiabilidad*

**La Confiabilidad de un componente en el instante t ; R(t); es la probabilidad de que un ítem no falle en el intervalo (O; t), dado que era nuevo o como nuevo en el instante t =** o . **Un componente puede tener diferentes confiabilidades, asociadas a diferentes funciones.** 

**Considere N componentes supuestamente idénticos, todos nuevos o como nuevos en t =** o. **Sea N - n el número de componentes que fallan en el intervalo [O, t]. R(t) puede ser estimada a partir de:** 

$$
R(t) = \frac{n(t)}{N}
$$
 (2.9)

**Donde:** 

- **R(t): Confiabilidad en el instante " t "**
- **n (t): El número esperado de fallas durante el tiempo "t"**
- **N: Numero de componentes idénticos**

# *2.3.4. Probabilidad Acumulada de Falla*

**La probabilidad acumulada de falla F(t) se define como la probabilidad de que un ítem falle n el intervalo (O,** *t).* **Entonces:** 

$$
F(t) + R(t) = 1
$$
 (2.10)

**Donde:** 

**R(t): Confiabilidad en el instante " t "** 

**F(t): Probabilidad acumulada de Falla en el instante" t"** 

#### **2.3.5. Tasa** *Instantánea de Falla*

La tasa de falla  $\lambda(t)$  se define como el número esperado de fallas del sistema o de un componente en el intervalo  $(t, t + dt)$ . Se mide **en fallas por unidad de tiempo. Es una función de la edad. La figura 2.3 muestra un ejemplo de estimación posible de la tasa instantánea**  de falla. Al multiplicar por  $\Delta t$  se obtiene la probabilidad de que un **componente falle durante ese intervalo de tiempo.** 

![](_page_18_Figure_12.jpeg)

**Figura** 2.2 **Una aproximación de la tasa instantánea de falla** 

# **2.4. DESARROLLO DE LA METODOLOGIA WEIBULL**

### *2.4.1. Generalidades*

**Las máquinas y sus componentes fallan inevitablemente en algún momento. Uno de los desafíos importantes de la ingeniería de la confiabilidad es predecir cuando ocurrirá la falla. Para ello, aprovechamos los datos históricos del mismo equipo o de otros equipos similares, operando en circunstancias similares. Aunque algunas fallas de componentes pueden ser bien modeladas por la distribución normal, ella es muy restrictiva para la mayoría de las circunstancias que aparecen en la gestión de activos físicos. Por ejemplo, la distribución Normal es simétrica respecto de la media y los tiempos de falla en general muestran una distribución no simétrica. Lo último es fácilmente representado en una distribución de Weibull** 

**Entre las ventajas del modelo Weibull sobre otros se cuentan:** 

- **• Su flexibilidad**
- **• Otros Modelos son casos especiales (Exponencial, Normal, etc.)**
- **• Las curvas de distribución Weibull pueden analizar condiciones de: Mortalidad infantil, envejecimiento operacional y las fallas aleatorias.**

**La distribución de Weibull es una distribución continua y triparamétrica es decir , está completamente definida por tres parámetros y es la más empleada en el campo de la confiabilidad. La expresión matemática de la distribución Weibull se muestra en la ecuación 2.8.:** 

$$
f(t) = \frac{\beta}{\eta} \left(\frac{t-\gamma}{\eta}\right)^{\beta-1} e^{-\left(\frac{t-\gamma}{\eta}\right)^{\beta}}
$$
 (2.8)

**.Donde:** 

**f(t): Densidad de probabilidad de Falla** 

**t: Tiempo** 

- 11: Es el parámetro de **escala** o tiempo característico (en unidades de tiempo 0 <n < ~ ) "vida Característica"
- l3: Es el parámetro de **forma** (a dimensional) y es el parámetro de localización ( en unidades de tiempo,  $0 < \beta < \infty$ )
- $γ:$  Es el parámetro de **localización** (-∞ < γ < ∞)

El modelamiento de las probabilidades de falla está condicionado a la etapa de vida en la que se encuentre el elemento. Con la curva de la bañera es posible modelas el comportamiento de cada una de las tres etapas de la tasa de falla. En la figura 2.3 podemos observa estas etapas ( zona de mortalidad infantil, zona de vida útil y zona de final de la vida )

 $O < \beta < 1$  1<  $\beta < 2$   $\beta > 2$ 

![](_page_20_Figure_5.jpeg)

Figura 2.3 Distribución Weibull - Curva de la Bañera

### **2.4.2.** *Determinación de los parámetros por el método de los*

# *Mínimos Cuadrados*

**Él método de los mínimos cuadrados permite calcula los parámetros de forma y escala, mediante la trasformación doble logarítmica de la función de distribución acumulativa**

$$
F(t) = 1 - R(t)
$$
 (2.11)

$$
R(t) = e^{-\left(\frac{t-\gamma}{\eta}\right)^{\beta}} \tag{2.12}
$$

$$
F(t) = 1 - e^{-\left(\frac{t - \gamma}{\eta}\right)^{\beta}}
$$
 (2.13)

**El cálculo del parámetro de localización es mas complejo, empleándose para ello rutinas de cálculo como el programa Solver de Excel**

**• Deducción de la ecuación lineal de regresión**

$$
F(t) = 1 - e^{-\left(\frac{t - \gamma}{\eta}\right)^{\beta}}
$$
 (2.14)

$$
1 - F(t) = e^{-\left(\frac{t - \gamma}{\eta}\right)^{\beta}}
$$
 (2.15)

 $\text{Ln}(1 - F(t)) = -\left(\frac{t-\gamma}{\eta}\right)^{\beta}$ *......* ..*.. Aplicando logaritmo naturales* 

$$
\operatorname{Ln}\left(\frac{1}{1-F(t)}\right) = \left(\frac{t-\gamma}{\eta}\right)^{\beta} \tag{2.16}
$$

 $\text{Ln}\left(\text{Ln}\left(\frac{1}{1-F(t)}\right)\right) = \beta \cdot \text{Ln}\left(\frac{t-\gamma}{\eta}\right) \dots$  Aplicando logaritmo naturales

$$
Ln\left(Ln\left(\frac{1}{1-F(t)}\right)\right) = \beta. Ln(t-\gamma) - \beta. Ln(\eta)
$$
 (2.17)

**• Realizando la similitud con la ecuación de la recta y=ax-b**

$$
Ln(Ln\left(\frac{1}{1-F(t)}\right)) = \beta. Ln(t-\gamma) - \beta. Ln(\eta)
$$
\n(2.18)

**Donde:** 

$$
y = \text{Ln}\left(\text{Ln}\left(\frac{1}{1 - F(t)}\right)\right) \tag{2.19}
$$

$$
a = \beta \tag{2.20}
$$

$$
\mathbf{b} = \beta \cdot Ln(\eta) \tag{2.21}
$$

**De la expresión de la ecuación de la recta se concluye que el parámetro de forma,** f3, **es la pendiente de la recta de regresión** 

**• Reemplazando a continuación en la expresión se observa que el** parámetro de escala, η, está en función al intercepto b de la recta **de regresión y del parámetro de escala; por lo tanto:**

$$
b = -\beta \cdot Ln(\eta) \tag{2.22}
$$

$$
-\frac{b}{\beta} = Ln(\eta) \tag{2.23}
$$

$$
\eta = e^{-\frac{b}{\beta}} \tag{2.24}
$$

**• Para poder trazar la recta de regresión, se debe calcular un estimador para la función de distribución acumulativa F(x). Este estimador, llamado Rango de mediana, es un estimador no paramétrico basado en el orden de fallas. Este aspecto implica que la muestra de datos debe organiza menor a mayor (en forma ascendente)**

### *2.4.3 Pazos de Cálculo de Parámetros de Forma, escala y Localización*

↖

**• Primero se debe de ordenar los datos de menor a mayor, el criterio de ordenación debe ser el tiempo entre fallas tomar como referencia la Tabla 2.1. en donde se muestra los tiempos de falla de motores de la Pala Electrohidráulica RH90.**

|                | <b>Codigo del Equipo</b> | Numero de Serie del<br><b>Componente</b> | <b>Tiempo entre</b><br>fallas (hrs) "t" |
|----------------|--------------------------|------------------------------------------|-----------------------------------------|
| 1              | PH-003                   | RH90C-1110-0048                          | 4450                                    |
| $\overline{2}$ | PH-004                   | RH90C-1110-0050                          | 4890                                    |
| 3              | PH-003                   | RH90C-1110-0049                          | 5650                                    |
| 4              | PH-004                   | RH90C-1110-0051                          | 5850                                    |
| 5              | PH-005                   | RH90C-1110-0053                          | 6450                                    |
| 6              | PH-006                   | RH90C-1110-0054                          | 6750                                    |
| 7              | PH-006                   | RH90C-1110-0055                          | 7650                                    |
| 8              | PH-005                   | RH90C-1110-0052                          | 7960                                    |
| 9              | PH-002                   | RH90C-1110-0046                          | 8500                                    |
| 10             | PH-002                   | RH90C-1110-0047                          | 9500                                    |

Tabla 2.1. Tiempos de falla ordenadas de menor a mayor

• Una vez ordenado los datos se procederá con el cálculo del rango de la mediana para cada observación, en la tabla 2.2 se muestran las medianas calculadas usando la siguiente ecuación:

$$
F(i)=\frac{i-0.3}{n+0.4}
$$

![](_page_23_Picture_256.jpeg)

![](_page_23_Picture_257.jpeg)

• Calcule el logaritmo natural entre fallas para cada observación, observe que la función LN (número) de la columna "F", el parámetro de localización, el cual se obtiene de la celda F20, vale cero (primera suposición). Esto es importante, ya que la celda que contienen el parámetro de localización será la celda cambiante de Solver, en el caso que sea que sea necesario calcular este parámetro. En la tabla 2.3 se puede observar la metodología de cálculo

Tabla 2.3. Abscisas calculadas del diagrama weibull

|              | A                                    | B                                  | c                                        | D                                       | E                         | F                       |
|--------------|--------------------------------------|------------------------------------|------------------------------------------|-----------------------------------------|---------------------------|-------------------------|
| 4            |                                      |                                    |                                          |                                         |                           |                         |
| 5            |                                      | <b>Codigo del</b><br><b>Equipo</b> | Numero de Serie del<br><b>Componente</b> | <b>Tiempo entre</b><br>fallas (hrs) "t" | $Fi = i/(n+1)$            | $x=ln(t-y)$             |
| 6            | 1                                    | PH-003                             | RH90C-1110-0048                          | 4450                                    | $= (A6.0.3)/(SAS15+0.4)$  | $=LN(D6-SFS20)$         |
| $\mathcal I$ | $= A6+1$                             | PH-004                             | RH90C-1110-0050                          | 4890                                    | $=(A7-0.3)/(SAS15+0.4)$   | $=LN(D7-SFS20)$         |
| 8            | $=$ A7+1                             | PH-003                             | RH90C-1110-0049                          | 5650                                    | $=(A8-0.3)/(SAS15+0.4)$   | $=LN(D8-SF$20)$         |
| ٩            | $= A8+1$                             | PH-004                             | RH90C-1110-0051                          | 5850                                    | $=(A9-0.3)/(SA$15+0.4)$   | $=LN(D9-SF$20)$         |
| 10           | $= A9+1$                             | <b>PH-005</b>                      | RH90C-1110-0053                          | 6450                                    | $=(A10-0.3)/(SAS15+0.4)$  | $=LN(D10-SF520)$        |
| 11           | $=\text{A}10+1$                      | PH-006                             | RH90C-1110-0054                          | 6750                                    | $=(A11-0.3)/(SA$15+0.4)$  | $=LN(D11-SF$20)$        |
| 12           | $=$ A11+1                            | PH-006                             | RH90C-1110-0055                          | 7650                                    | $=(A12-0.3)/(SAS15+0.4)$  | $=LN(D12-SFS20)$        |
| 13           | $=$ A12+1                            | PH-005                             | RH90C-1110-0052                          | 7960                                    | $= (A13.0.3)/(SAS15+0.4)$ | <b>ELN(D13-SF\$20)</b>  |
|              | $14 = A13+1$                         | PH-002                             | RH90C-1110-0046                          | 8500                                    | $= (A14-0.3)/(SAS15+0.4)$ | $=LN(D14-SF$20)$        |
| 15           | $=A14+1$                             | PH-002                             | RH90C-1110-0047                          | 9500                                    | $=(A15-0.3)/(SAS15+0.4)$  | $=LN(D15-SFS20)$        |
| 16           |                                      |                                    |                                          |                                         |                           |                         |
| 17           | $y = ax + b$                         |                                    | v                                        | $= 4.0536$                              |                           |                         |
| 18           | $y = \beta \ln(t) - \beta \ln(\eta)$ |                                    |                                          | <b>Parametro Forma</b>                  | <b>Beta B</b>             | $=$ F17                 |
| 19           |                                      |                                    |                                          | <b>Parametra Escala</b>                 | eta n                     | $=$ EXP(I17/F17)        |
| 20           |                                      |                                    |                                          | Parametro Lacalización                  | <b>Gama</b> y             | $\overline{\mathbf{o}}$ |

Calcule el valor de la ordenada y, es decir el logaritmos del logaritmos del inverso de uno menos el rango de mediana para cada uno de las observaciones de la muestra, en la tabla 2.4 se puede observar la metodología del cálculo

![](_page_24_Picture_299.jpeg)

Tabla 2.4. Ordenadas calculadas del diagrama weibull

• Una vez obtenido los ordenadas y abscisas del diagrama Weibull, se procede a generar un gráfico con los puntos de las columnas F y G, en la figura 2.4 se observamos la distribución de los puntos

![](_page_25_Figure_0.jpeg)

obtenidos y adicionalmente se ha calculado la ecuación de la

Figura 2.4. Trazado de la recta de regresión y=O

En cuanto el coeficiente de Correlación  $R^2$  este mas próximo a 1 existirá una excelente relación (dependencia) lineal de los datos, en este caso el  $R^2 = 0.97$ , indica que el 97.37% de los datos están relacionados linealmente. En conclusión, estos valores indican que la muestra se comporta conforme a la función de densidad de Weibull. En la tabla 2.5 se muestra el resumen de los tres parámetros con sus valores correspondientes.

Tabla 2.5. Parámetros de escala, forma y localización

![](_page_25_Picture_132.jpeg)

• Para el cálculo del parámetro de Localización se usara el complemento Solver de Excel como se muestra en la tabla 2.6, este parámetro debe ser determinado por ensayo y error.

recta

![](_page_26_Picture_635.jpeg)

Tabla 2.6. Uso del Solver para el cálculo del parámetro de localización

#### *2.4.4 Curvas características y MTBF ( Tiempo medio entre fallas)*

Las curvas características a representar para cada componente corresponderán a la Curva de Confiabilidad ( $R(t)$ ), la tasa de falla ( $\lambda(t)$ ), y la función de distribución de probabilidad de falla ( f (t) ). Además de el tiempo entre fallas (MTBF) todos estos a partir de los datos calculados anteriormente.

La curva de confiabilidad está determinada según el modelo de Weibull, según la expresión:

$$
R(t) = e^{-\left(\frac{t-\gamma}{\eta}\right)^{\beta}} \tag{2.25}
$$

Por otro lado, la curva de tasa de falla está dada por la siguiente ecuación

$$
\lambda(t) = \frac{\beta}{\eta} \left(\frac{t-\gamma}{\eta}\right)^{\beta-1} \tag{2.26}
$$

Por otra parte, la curva de distribución de probabilidad de falla, corresponde a I producto de las dos anteriores:

$$
f(t) = \lambda(t). R(t) \tag{2.27}
$$

**Finalmente el MTBF, es calculado a partir de la siguiente ecuación:** 

$$
MTBF = \gamma + \eta \cdot \Gamma \left( 1 + \frac{1}{\beta} \right) \tag{2.28}
$$

*Para hacer el cálculo mas fácil, podemos escribir la siguiente ecuación en el Excel: "=γ+η\*exp(gamma.ln(1+1/β))"* 

# **CAPITULO 111.**

# **DESCRIPCION DE LOS EQUIPOS**

# **3.1 DESCRIPCION DE PALA ELETROHIDRÁULICA RH90**

Las palas electrohidráulicas vienen en dos versiones Backhole (función retroexcavadora) y tace shovel (palas frontales), la elección de las mismas depende del diseño de la mina, en este informe nos enfocaremos en las pala RH90 face shovel, cuyo significado es el siguiente:

R = Tipo de carrilera, en este caso la letra designa al estilo

- H = Excavadora Hidráulica ( Hydraulic excavator)
- 90 = Era el indicador de la medida estándar del cucharon (9m3).

Ahora el cucharon estándar es de 10 m3

C= Tipo de serie de Manufactura.

En la figura 3.1 se observa las características de la Pala Electrohidráulica

![](_page_28_Picture_10.jpeg)

Figura 3.1 Pala RH90C - Especificaciones

El equipo de divide en 4 módulos mayores:

- Carrileria (Undercarriage)
- Superestructura ( Superestructure)
- Equipo de Trabajo (Working Equipment)
- Sistema Eléctrico ( Electrical System)

# **3.1.1. Carrilería (Undercarriage).-**

Es la que permite obtener todos los movimientos para la traslación de la

máquina y soporta todo el peso de la misma, está compuesto por:

- Rodillos de Carga (Load Roller "1"),
- Rodillos guía (Carry Roller "2")
- Corona de Giro (Swing Bearing "3")
- Sistema de tensado de Cadenas(Track Tensioning "4")
- Mandos Finales (Final Drive  $-$  "5")
- Rueda Guía (Idler "6")
- Cadenas (Track-"7")

En la figura 3.2. Podremos observar la ubicación de estos componentes

en la Pala Electrohidráulica RH90.

![](_page_29_Picture_17.jpeg)

Figura 3.2. Carrileria de Pala RH90C

# **3.1.2. Superestructura (Superestructure).-**

**Es el módulo más importante de la pala en donde se encuentras todos los generadores de la energía para proveer de movimiento al equipo, y está constituido por:** 

- **• Motores (Engines - Cat C 18 - "1 ")**
- **• Caja de engranaje (Gearboxes with Hydraulic Pumps- "2")**
- **• Radiadores de motor (Engine Radiators - "3")**
- **• Enfriadores de aceite hidraulicos (Hydraulic Oil Coolers - "4")**
- **• Tanque hidrailco (Hydraulic Tan - "5"),**
- **• Slew Boxes ( "6" )**
- **• Rotary Distributer ( "7" )**
- **• Valvulas de traslacion (Travel Valves-"8")**
- **• Baterias (Batteries - "9"),**
- **• Asiento de Operador (Operators Seat-"10")**
- **• Columna del BCS( BCS Column-"11")**
- **• Asiento auxiliary (Auxiliary Seat- "12")**
- **• Cabina X 1 ( X 1 Cabinet - "13")**
- **• Cabina X15 (X15 Cabinet- "14")**

**En la figura 3.3 se observa la ubicación de todos estos componentes en** 

**la Pala Electrohidráulica RH90** 

![](_page_31_Figure_0.jpeg)

Figura 3.3. Superestructura de Pala RH90C

# **3.1.3.Equipo de Trabajo (Working Equipment).-**

Está constituida por todos los elementos que intervienen

directamente con el carguío y está compuesto por :

- Cucharon (Bucket "1")
- Stick ( "2" )
- Boom ( "3" )
- Tripower ("4")
- Válvulas de control y flotación (Float and Main Control Valves -"5")
- Cilindros (Cylinders)

En la figura 3.4 se observa la ubicación de todos estos componentes en la Pala Electrohidráulica RH90

![](_page_32_Figure_0.jpeg)

Figura 3. 4. Equipo de Trabajo de Pala RH90C

# **3.1.4 Sistema Eléctrico (Electrical System).-**

Está constituida por todos los elementos que intervienen directamente con el carguío y está compuesto por :

- **EIBCS**
- La cabina Eléctrica X1
- La cabina Eléctrica X15
- La cabina Eléctrica X150

En la figura 3.5 se observa la ubicación de todos estos componentes en la Pala Electrohidráulica RH90

![](_page_33_Figure_1.jpeg)

Figura 3. 5. Sistema eléctrico Pala RH90

# **CAPITULO IV.**

# **APLICACIÓN A LAS PALAS HIDRAULICAS**

En este capítulo se realizaran análisis de Weibull para 4 componentes mayores (Motores de Combustión interna, Bombas principales de Trabajo, Caja de Engranajes y Bomba de Giro ) estudiados en los distintos frentes de operaciones , los cuales comprenden los periodos de Enero 2010 hasta Marzo del 2012. De los datos obtenidos se realizo un seguimiento por componente considerando solo las fallas que implican que el componente haya sido enviado se envío a un taller autorizado para su respectiva reparación, la relación y ubicación de las palas que fueron consideradas para su estudio se detallan en la tabla 4.1

| <b>Item</b> | <b>Equipo</b> | <b>Descripción</b>   | <b>Número</b><br>de serie | Localización   |
|-------------|---------------|----------------------|---------------------------|----------------|
|             | PH-00003      | <b>Bucyrus RH90C</b> | 90416                     | Mina el Brocal |
| 2           | PH-00004      | <b>Bucyrus RH90C</b> | 90154                     | Mina el Brocal |
| 3           | PH-00002      | Terex RH90C          | 90120                     | Mina Shougang  |
|             | PH-00005      | <b>Bucyrus RH90C</b> | 90158                     | Mina La Arena  |
|             | PH-00006      | <b>Bucyrus RH90C</b> | 90161                     | Mina La Arena  |

Tabla 4.1. Relación de los equipos a Estudiar

#### *4. 1. Caculo de Parámetros de Forma, Escala y Localización*

## *4. 1.1. Motores de Combustión Interna*

Para realizar el análisis de Weibull se trabaja con los datos representados en el análisis de vida de la Figura 4.1, donde se representa las mantenciones correctivas, estos datos han sido extraídos del historial de cada Pala Electrohidráulica.

![](_page_35_Figure_1.jpeg)

Figura 4.1. Vida de los motores de Combustión **<sup>2</sup>**

Luego se obtienen los parámetros de Weibull  $\beta = 4.4977$ ,  $\eta =$ 7402 hrs.  $y = 0$  y procedemos a graficar los parámetros calculados en la figura 4.2..

![](_page_35_Figure_4.jpeg)

Figura 4.2. Weibull del Motor de Combustión <sup>3</sup>

**<sup>2</sup>**La base de datos utilizados en este informe se encuentran en los Anexos, estos datos fueron extraídos del software de mantenimiento AMT

**<sup>3</sup>**Para la obtención del grafico se tiene que seguir la metodología descrita en el capítulo II, para mayor referencia el detalle del cálculo se encentra en los Anexos

#### *4. 1.2. Bombas Principales de Trabajo*

Para realizar el análisis de Weibull se trabaja con los datos representados en el análisis de vida de la figura 4.3, donde se representa las mantenciones correctivas, estos datos han sido extraídos del historial de cada Pala Electrohidráulica

![](_page_36_Figure_2.jpeg)

**Vida de Bombas Principales de Trabajo** 

Figura 4.3. Vida de las Bombas de Trabajo**<sup>4</sup>**

Luego se obtienen los parámetros de Weibull  $\beta = 2.085$ ,  $\eta =$ 3024 hrs.,  $y = 5380$  hrs y procedemos a graficar los parámetros calculados en la figura 4.4.

**<sup>4</sup>**La base de datos utilizados en este informe se encuentran en los anexos, estos datos fueron extraídos del software de mantenimiento AMT

![](_page_37_Figure_0.jpeg)

Figura 4.4. Weibull de las Bombas de Trabajo

# *4. 1.3. Caja de Engranajes*

Para realizar el análisis de Weibull se trabaja con los datos representados en el análisis de vida de la figura 4.5, donde se representa las mantenciones correctivas, estos datos han sido extraídos del historial de cada Pala Electrohidráulica

![](_page_37_Figure_4.jpeg)

Figura 4.5. Vida de Caja de Engranajes**<sup>6</sup>**

<sup>5</sup> Para la obtención del grafico se tiene que seguir la metodología descrita en el capítulo II, para mayor referencia el detalle del cálculo se encentra en los Anexos

<sup>&</sup>lt;sup>6</sup> La base de datos utilizados en este informe se encuentran en los anexos, estos datos fueron extraídos del software de mantenímiento AMT

Luego se obtienen los parámetros de Weibull  $\beta = 3.37$ ,  $\eta = 15428$  hrs.,  $\gamma =$ **O hrs y procedemos a graficar los parámetros calculados en la figura 4.6.** 

![](_page_38_Figure_1.jpeg)

**Figura 4.6. Weibull de las Cajas de Engranaje** 

# *4.1.4. Bombas de Giro*

**Para realizar el análisis de Weibull se trabaja con los datos representados en el análisis de vida de la figura 4.7, donde se representa las mantenciones correctivas, estos datos han sido extraídos del historial de cada Pala Electrohidráulica** 

<sup>7</sup>**Para la obtención del grafico se tiene que seguir la metodología descrita en el capítulo II, para mayor referencia el detalle del cálculo se encentra en los Anexos** 

![](_page_39_Figure_0.jpeg)

Figura 4.7. Vida de Bombas de Giro<sup>ª</sup>

Luego se obtienen los parámetros de Weibull  $\beta$  = 2.9136,  $\eta$  = 6323 hrs.,  $\gamma$  = 7554.75 hrs y procedemos a graficar los parámetros calculados en la figura 4.8.

![](_page_39_Figure_3.jpeg)

Figura 4.8. Weibull de Bombas de Giro<sup>9</sup>

**<sup>8</sup>**La base de datos utilizados en este informe se encuentran en los anexos, estos datos fueron extraídos del software de mantenimiento AMT

**<sup>9</sup>**Para la obtención del grafico se tiene que seguir la metodología descrita en el capítulo II, para mayor referencia el detalle del cálculo se encentra en los Anexos

# *4. 1.5. Resumen de Parámetros Weibu/1*

La tabla 4.2. se muestra el resumen de los parámetros de Weibull a partir del análisis previamente explicado

Tabla 4.2. Resumen de parámetros de weibull

| <b>Componente</b>           | ß      | $\eta$ (hrs ) $\gamma$ (hrs ) |      |
|-----------------------------|--------|-------------------------------|------|
| Motor de combustión interna | 4.4977 | 7402                          | 0    |
| Bomba principal de trabajo  | 2.085  | 3024                          | 5380 |
| Caja de engranaje           | 3.376  | 15428                         | Ω    |
| <b>Bomba de Giro</b>        | 2.9136 | 6323                          | 7554 |

# *4.2. Curvas Características y MTBF*

# *4.2.1. Motores de Combustión Interna*

Con los parámetros de forma, escala y localización ya calculados anteriormente, procedemos a trazar la curva de confiabilidad; en la figura 4.9 podemos observar la curva de confiabilidad.

![](_page_40_Figure_7.jpeg)

![](_page_40_Figure_8.jpeg)

**<sup>10</sup>**Utilizando los parámetros de la tabla 4.2 y haciendo uso de la ecuación 2.25 procedemos a trazar la curva de confiabilidad , para mayor referencia el detalle del cálculo se encentra en los Anexos

**En la Figura 4.1 O observamos la tasa de falla, esta curva es trazada con los parámetros de forma, escala y localización ya calculados anteriormente.** 

![](_page_41_Figure_1.jpeg)

**Figura 4.1 O. Tasa de Falla de Motor de Combustión <sup>11</sup>**

**En la Figura 4.11 observamos la tasa de Función Distribución de Probabilidad, esta curva es trazada con los parámetros de forma, escala y localización ya calculados anteriormente.** 

**<sup>11</sup>Utilizando los parámetros de la tabla 4.2 y haciendo uso de la ecuación 2.26 procedemos a trazar la tasa de falla , para mayor referencia el detalle del cálculo se encentra en los Anexos** 

![](_page_42_Figure_0.jpeg)

**Figura 4.11. Función Densidad de Probabilidad de falla Motor de** 

**Combustión <sup>12</sup>**

**Finalmente el MTBF "Tiempo medio entre fallas" será:** 

$$
MTBF = \gamma + \eta.\Gamma\left(1 + \frac{1}{\beta}\right)
$$

*Calculando* **se** *obtiene:* 

 $MTBF = 6754$  *Hrs* 

**<sup>12</sup>Utilizando los parámetros de la tabla 4.2 y haciendo uso de la ecuación 2.27 procedemos a trazar la Función Distribución de Probabilidad, para mayor referencia el detalle del cálculo se encentra en los Anexos** 

# *4.2.2. Bombas principales de Trabajo*

**Con los parámetros de forma, escala y localización ya calculados anteriormente, procedemos a trazar la curva de confiabilidad; en la figura 4.12 podemos observar la curva de confiabilidad.** 

![](_page_43_Figure_2.jpeg)

![](_page_43_Figure_3.jpeg)

**Trabajo<sup>13</sup>**

**En la Figura 4.13 observamos la tasa de falla, esta curva es trazada con los parámetros de fonna, escala y localización ya calculados anteriormente.** 

**<sup>13</sup> Utilizando los parámetros de la tabla 4.2 y haciendo uso de la ecuación 2.25 procedemos a trazar la curva de confiabilidad , para mayor referencia el detalle del cálculo se encentra en los Anexos** 

![](_page_44_Figure_0.jpeg)

**Figura 4.13. Tasa de Falla de Bombas Principales de Trabajo <sup>14</sup> En la Figura 4.14 observamos la tasa de Función Distribución de Probabilidad, esta curva es trazada con los parámetros de forma, escala y localización ya calculados anteriormente.** 

![](_page_44_Figure_2.jpeg)

![](_page_44_Figure_3.jpeg)

# **principales de Trabajo <sup>15</sup>**

**<sup>14</sup> Utilizando los parámetros de la tabla 4.2 y haciendo uso de la ecuación 2.26 procedemos a trazar la tasa de falla , para mayor referencia el detalle del cálculo se encentra en los Anexos** 

**<sup>15</sup> Utilizando los parámetros de la tabla 4.2 y haciendo uso de la ecuación 2.27 procedemos a trazar la Función Distribución de Probabilidad, para mayor referencia el detalle del cálculo se encentra en los Anexos** 

**Finalmente el MTBF "Tiempo medio entre fallas" será:** 

$$
MTBF = \gamma + \eta \cdot \Gamma \left( 1 + \frac{1}{\beta} \right)
$$

*Calculando se obtiene:* 

$$
MTBF=8059\,Hrs
$$

# *4.2.3. Cajas de Engranajes*

**Con los parámetros de forma, escala y localización ya calculados anteriormente, procedemos a trazar la curva de confiabilidad; en la figura 4.15 podemos observar la curva de confiabilidad.** 

![](_page_45_Figure_6.jpeg)

**Figura 4.15. Curva de Confiablidad Caja de Engranaje <sup>16</sup>**

**En la Figura 4.16 observamos la tasa de falla, esta curva es trazada con los parámetros de forma, escala y localización ya calculados anteriormente.** 

**<sup>16</sup>Utilizando los parámetros de la tabla 4.2 y haciendo uso de la ecuación 2.25 procedemos a trazar la curva de confiabilidad , para mayor referencia el detalle del cálculo se encentra en los Anexos** 

![](_page_46_Figure_0.jpeg)

**Figura 4.16. Tasa de Falla de Caja de Engranajes<sup>17</sup>**

**En la Figura 4.17 observamos la tasa de Función Distribución de Probabilidad, esta curva es trazada con los parámetros de forma, escala y localización ya calculados anteriormente.** 

![](_page_46_Figure_3.jpeg)

**Figura 4.17. Función de distribución de probabilidad de Caja de** 

# **Engranajes <sup>18</sup>**

**<sup>17</sup>Utilizando los parámetros de la tabla 4.2 y haciendo uso de la ecuación 2.26 procedemos a trazar la tasa de falla , para mayor referencia el detalle del cálculo se encentra en los Anexos** 

**<sup>18</sup>Utilizando los parámetros de la tabla 4.2 y haciendo uso de la ecuación 2.27 procedemos a trazar la Función Distribución de Probabilidad, para mayor referencia el detalle del cálculo se encentra en los Anexos** 

**Finalmente el MTBF "Tiempo medio entre fallas" será:** 

$$
MTBF = \gamma + \eta \cdot \Gamma \left( 1 + \frac{1}{\beta} \right)
$$

*Calculando se obtiene:* 

$$
MTBF=13855\ Hrs
$$

### *4.2.4. Bombas de Giro*

**Con los parámetros de forma, escala y localización ya calculados anteriormente, procedemos a trazar la curva de confiabilidad; en la figura 4.18 podemos observar la curva de confiabilidad.** 

![](_page_47_Figure_6.jpeg)

**Figura 4.18. Curva de Confiablidad Bomba de Giro<sup>19</sup>**

**En la Figura 4.19 observamos la tasa de falla, esta curva es trazada con los parámetros de forma, escala y localización ya calculados anteriormente** 

**<sup>19</sup> Utilizando los parámetros de la tabla 4.2 y haciendo uso de la ecuación 2.25 procedemos a trazar la curva de confiabilidad , para mayor referencia el detalle del cálculo se encentra en los Anexos** 

![](_page_48_Figure_0.jpeg)

**Figura 4.19. Tasa de Falla de Bomba de Giro**<sup>20</sup>

**En la Figura 4.20 observamos la tasa de Función Distribución de Probabilidad, esta curva es trazada con los parámetros de forma, escala y localización ya calculados anteriormente.** 

![](_page_48_Figure_3.jpeg)

**Grafico 4.20. Función de distribución de probabilidad de Caja de** 

**Engranajes<sup>21</sup>**

**<sup>20</sup>Utilizando los parámetros de la tabla 4.2 y haciendo uso de la ecuación 2.26 procedemos a trazar la tasa de falla , para mayor referencia el detalle del cálculo se encentra en los Anexos** 

**<sup>21</sup> Utilizando los parámetros de la tabla 4.2 y haciendo uso de la ecuación 2.27 procedemos a trazar la Función Distribución de Probabilidad, para mayor referencia el detalle del cálculo se encentra en los Anexos** 

Finalmente el MTBF Tiempo medio entre fallas" será:

$$
MTBF = \gamma + \eta \cdot \Gamma \left( 1 + \frac{1}{\beta} \right)
$$

Calculando se obtiene:

$$
MTBF = 13194 \; Hrs
$$

# 4.2.5. Resumen de MTBF

En la Tabla 4.3 se muestran los MTBF "Tiempo medio entre Fallas" para componente en particular

![](_page_49_Picture_21.jpeg)

![](_page_49_Picture_22.jpeg)

# **CAPITULO V.**

# **ESTRATEGIA OPTIMA DE MANTENIMIENTO**

#### *5.1. Criterio de lndisponibilidad*

**En esta parte definiremos la estrategia óptima de mantención, es decir el tiempo entre intervenciones (TBO), según el criterio de minimización de la indisponibilidad, la cual queda definida por la ecuación:** 

$$
D(T_S) = 1 - \frac{M T B I}{M T B I + v T_r R(T_S) + T_r (1 - R(T_S))}
$$
(5.1)

**Donde:** 

**T<sup>0</sup> : Tiempo que requiere una intervención preventiva** 

- **Tr : Tiempo que requiere una intervención correctiva**
- **Ts: Intervalo entre Overhauls**
- **Y : ; : Cociente entre los dos tiempos de intervención**

**Dichos tiempos se muestran en la tabla 5.1 y dependen del componente. Por otro lado el MTBI está dado por la siguiente ecuación:** 

$$
MTBI = \int_0^{Ts} R(t)dt
$$
 (5.2)

**Donde:** 

**R(t): Confiabilidad de un componente es el instante "t "** 

**Ts: Intervalo entre Overhauls** 

![](_page_51_Picture_135.jpeg)

# Tabla 5.1. Tiempo de Intervenciones $^{22}$

Luego es posible calcular los intervalos óptimos entre overhauls para los distintos componentes

## **5.1.1. Motor de Combustión Interna**

Al graficar la indisponibilidad en función al tiempo entre intervenciones, se tiene la siguiente curva, de donde se obtiene un TBO mayor a las 11500 hrs, para la cual la disponibilidad es mínima, en la figura 5.1 podremos observar a detalle las características de la indisponibilidad.

![](_page_51_Figure_5.jpeg)

**<sup>22</sup>**La base de datos utilizados en este informe se encuentran en los anexos, estos datos fueron extraídos del software de mantenimiento AMT

<sup>&</sup>lt;sup>23</sup> Utilizando los parámetros de la tabla 5.1 y haciendo uso de la ecuación 5.1, procedemos a trazar la curva de indisponibilidad, para mayor referencia el detalle del cálculo se encentra en los Anexos

## **5.1.2. Bomba principal de Trabajo**

**Al graficar la indisponibilidad en función al tiempo entre intervenciones, se tiene la siguiente curva, de donde se obtiene un TBO mayor a las 14600 hrs para la cual la disponibilidad es mínima, en la figura 5.2 podremos observar a detalle las características de la indisponibilidad.** 

![](_page_52_Figure_2.jpeg)

**Figura 5.2.lndisponibilidad de Bombas principales de trabajo <sup>24</sup>**

# **5.1.3. Caja de Engranajes**

**Al graficar la indisponibilidad en función al tiempo entre intervenciones, se tiene la siguiente curva, de donde se obtiene un TBO de 24 000 hrs para la cual la disponibilidad es mínima, en la figura 5.3 podremos observar a detalle las características de la indisponibilidad.** 

**<sup>24</sup> Utilizando los parámetros de la tabla 5.1 y haciendo uso de la ecuación 5.1, procedemos a trazar la curva de indisponibilidad, para mayor referencia el detalle del cálculo se encentra en los Anexos** 

![](_page_53_Figure_0.jpeg)

**Figura 5.3.lndisponibilidad de caja de Engranajes <sup>25</sup>**

# **5.1.4. Bomba de Giro**

**Al graficar la indisponibilidad en función al tiempo entre intervenciones, se tiene la siguiente curva, de donde se obtiene un TBO mayor a las 20 000 hrs, para la cual la disponibilidad es mínima, en la figura 5.4 podremos observar a detalle las características de la indisponibilidad.** 

![](_page_53_Figure_4.jpeg)

**Figura 5.4.lndisponibilidad de Bomba de Giro** <sup>26</sup>

<sup>&</sup>lt;sup>25-26</sup>Utilizando los parámetros de la tabla 5.1 y haciendo uso de la ecuación 5.1, procedemos a trazar la curva de indisponibilidad, para mayor referencia el detalle del cálculo se encentra en los Anexos

## **5.1.5. Resumen TBO según indisponibilidad**

En la tabla 5.2 se muestran los TBO obtenido mediante el análisis previamente expuesto, para cada caso.

Tabla 5.2. Resumen del TBO según lndisponibilidad

![](_page_54_Picture_173.jpeg)

# *5.2. Criterio de Costo de Intervención*

En esta sección se definirá la estrategia óptima de mantención o el tiempo de intervenciones óptimo (TBO), según el criterio de minimización de los costos de intervención, lo cual queda definido por la siguiente ecuación:

$$
C(TS) = \frac{C_{gp} * R(TS) + C_{gc} * F(TS)}{MTHT(TS)}
$$
(5.3)

Donde:

- $C_{\text{gn}}$  : Costo global de una intervención preventiva
- $\rm C_{\rm gc}$  : Costo global de una intervención correctiva
- $T_S$ : Intervalo entre Overhauls
- $R(T_S)$  : Confiabilidad de un componente es el instante " $T_S$ "
- $F(T<sub>S</sub>)$ : Probabilidad acumulada de Falla en el instante "T<sub>S</sub>"

Dichos costos se muestran en la tabla 5.3 y dependen del componente.

![](_page_55_Picture_123.jpeg)

Luego es posible calcular los intervalos óptimos entre overhauls para los distintos componentes.

# **5.2.1. Motor de Combustión Interna**

Al graficar la los costos de intervención, se tiene la siguiente curva, de donde se obtiene un TBO mayor a las 6000 hrs para la cual dicho costo es mínimo, en la figura 5.5 podremos observar a detalle las características de la indisponibilidad

![](_page_55_Figure_5.jpeg)

Figura 5.5. Costo de intervención de Motores de Combustión Interna<sup>28</sup>

**<sup>27</sup>**La base de datos utilizados en este informe se encuentran en los anexos, estos datos fueron extraídos del software de mantenimiento AMT

**<sup>28</sup>**Utilizando los parámetros de la tabla 5.3 y haciendo uso de la ecuación 5.3, procedemos a trazar la curva de indisponibilidad, para mayor referencia el detalle del cálculo se encentra en los Anexos

## **5.2.2. Bomba principal de Trabajo**

**Al graficar la indisponibilidad en función al tiempo entre intervenciones, se tiene la siguiente curva, de donde se obtiene un TBO mayor a las 6000 hrs para la cual la disponibilidad es mínima, en la figura 5.6 podremos observar a detalle las características de la ind isponibilidad** 

![](_page_56_Figure_2.jpeg)

**Figura 5.6.Costo de intervención de Bomba principal de trabajo** 

# **5.2.3. Caja de Engranajes**

**Al graficar la indisponibilidad en función al tiempo entre intervenciones, se tiene la siguiente curva, de donde se obtiene un TBO de 9000 hrs para la cual la disponibilidad es mínima, en la figura 5.7 podremos observar a detalle las características de la indisponibilidad.** 

**<sup>29</sup> Utilizando los parámetros de la tabla 5.3 y haciendo uso de la ecuación 5.3, procedemos a trazar la curva de indisponibilidad, para mayor referencia el detalle del cálculo se encentra en los Anexos** 

![](_page_57_Figure_0.jpeg)

**Figura 5.7.Costo de intervención caja de engranajes**<sup>30</sup>

# **5.2.4. Bomba de Giro**

**Al graficar la indisponibilidad en función al tiempo entre intervenciones, se tiene la siguiente curva, de donde se obtiene un TBO mayor a las 12000 hrs, para la cual la disponibilidad es mínima, en la figura 5.8 podremos observar a detalle las características de la indísponíbílídad.** 

**<sup>30</sup>Utilizando los parámetros de la tabla 5.3 y haciendo uso de la ecuación 5.3, procedemos a trazar la curva de indisponibilidad, para mayor referencia el detalle del cálculo se encentra en los Anexos** 

![](_page_58_Figure_0.jpeg)

Figura 5.8.Costo de intervención de Bomba de giro **<sup>31</sup>**

# **5.2.5. Resumen TBO según costo de intervenciones**

En ta tabla 5.4 se muestran tos TBO obtenido mediante el análisis previamente expuesto, para cada caso.

![](_page_58_Picture_179.jpeg)

Tabla 5.4. Resumen del TBO según costo de intervenciones

**<sup>31</sup>**Utilizando los parámetros de la tabla 5.3 y haciendo uso de la ecuación 5.3, procedemos a trazar la curva de indisponibilidad, para mayor referencia el detalle del cálculo se encentra en los Anexos

# **CONCLUSIONES**

1. Todos los componentes estudiados presentan valores altos en los parámetros de de forma ( $\beta$  >2), esta tendencia se acentúa especialmente en el motor de combustión interna ( $\beta$  >4); lo cual nos indica que nos encontramos en la última etapa de la curva de la bañera, lugar donde la tasa de falla se incrementa en el tiempo y se debe identificar en qué punto es económicamente conveniente reemplazar o reparar el componente a fin de obtener el intervalo optimo para su mantenimiento.

![](_page_59_Picture_137.jpeg)

- 2. Solo se puede garantizar una vida asegurada para la Bomba de Giro ( y=5380 hrs)y la Bomba Principal de Trabajo ( y=7555 hrs) puesto son las que han tenido una tasa de falla menor en comparación con el resto de componentes.
- 3. El TBO actual brindado por el fabricante del equipo no es aplicable al tipo de operación en la cual se encuentran la Palas Electrohidráulicas objetos de estudio, puesto que el MTBF en todos los casos presenta valores menores.
- 4. El Motor de Combustión y la Caja de engranajes presentan valores que muestran un acelerado desgaste, esto se debe que la Pala RH90 ha sido diseñada para trabajar con materiales cuya densidad es 1.8 Tn/m3 y la densidad a la cual está sometida es de 4 Tn/m3 así como la altura sobre el nivel del mar donde se encuentra.
- **5. A veces nos encontramos con fallas de las cuales desconocemos la causa raíz y que están relacionados con los componentes críticos, en este caso tenemos que recurrir al conjunto de observaciones de tiempo de falla que se dispone en los registros históricos** *y* **de ahí según la política de empresa se recomienda hacer el reemplazo en bloque en intervalos de tiempo y/o basado en la edad del componente.**
- **6. En el diagrama de Probabilidad de Falla V.S Edad (Diagrama de la bañera) nos hace ver que con el tiempo de uso aumenta la tasa de fallas. esto se materializa en los equipos con el paso del tiempo los equipos sufren degradaciones importante, las inspecciones son más frecuentes y necesarias, mantenimientos sintomáticos** *y* **por último reemplazo del componente crítico**

# **RECOMENDACIONES**

- **1. La aplicación del análisis de distribución Weibull se basa en la gestión del conocimiento y trabajo en equipo para implementar la confiabilidad operacional proactiva, es por ello que se tiene que buscar y/o preparar un equipo de trabajo sólido y homogéneo para la aplicación de esta metodología.**
- **2. Se recomienda realizar este análisis de Weibull en forma específica , para cada tipo de operación a los que están sometidos los diferentes equipos debido a que muchas veces el TBO del fabricante difiere mucho con nuestras necesidades, realidades y nos lleva a tomar decisiones equivocadas para la definición de la estrategia del mantenimiento.**

**ANEXOS** 

# **Life - cycle**

ť  $\ddot{\phantom{a}}$  $\frac{1}{2}$ 

г

**Hierarchy** Date Range

**"-.... lly** 

**CE11•.-11t: (+1/424) J** 

**Additional Filters** 

**co1 .. ne-2010-:u-marz-20uJ** 

**[Plan1Nd:AII] (Redo:AH] [llrulalown:AII]** 

Component Code

۳

![](_page_63_Picture_658.jpeg)

۳

۷

![](_page_63_Picture_659.jpeg)

![](_page_63_Picture_660.jpeg)

**Página 1 de 1** 

itti.

![](_page_63_Picture_12.jpeg)

Ť

**Nomenclatura del Rotulado de Componentes** 

![](_page_64_Picture_1.jpeg)

![](_page_64_Picture_112.jpeg)

# **Target lifetime** *AMIT*

 $\ddot{\phantom{a}}$ 

![](_page_65_Picture_1.jpeg)

**Date Range** Analyse By **Component Code** 

**Hienlrchy (Equlp-nt: (+1/424)]** 

**Addltional Filtera (Planned:AI) [Redo:AD]** 

#### **RH90**

![](_page_65_Picture_348.jpeg)

# **Total Cost**

# **AMT**

![](_page_66_Picture_470.jpeg)

#### **RHIO**

![](_page_66_Picture_471.jpeg)

#### **OVERHAUL**

![](_page_66_Picture_472.jpeg)

# **Downtime Analysis**

 $\mathbf{1}$  $\mathbf{I}$  $\blacksquare$  $\mathbf{R}$ 

![](_page_67_Picture_1.jpeg)

**Hlenin:hy Data Rang• Additional Filters Analyse By** 

×.

**[Equlpmant: (+1/424)]** 

**[Plannad:AII] [Rado:AII]** 

**Component Cocle** 

![](_page_67_Picture_381.jpeg)

![](_page_67_Picture_382.jpeg)

**lunes, 17 de abril de 2012 04:22:00p.m.** 

ĭ

nodo en los colculos del analísis Weibu

#### **GE NS** n(hrs) v(hrs) MTBF (Hrs) *<u>Charles</u>*  $\begin{array}{|c|c|c|c|c|c|c|c|c|c|c|c|} \hline & 4.6977 & 7402 & 0 & 6754 & 160 & 4 & 40 & 14000 & 78.000.00 & 60.000.00 \\ \hline & 2.08596 & 3024 & 5380.91522 & 8099 & 200 & 2.5 & 80 & 13000 & 32.172.76 & 16.000.00 \\ \hline \end{array}$  $\frac{1,950}{2,011}$

#### Motores de Combustion Interna

![](_page_68_Picture_404.jpeg)

![](_page_68_Figure_4.jpeg)

![](_page_68_Picture_5.jpeg)

![](_page_68_Picture_405.jpeg)

![](_page_68_Figure_7.jpeg)

![](_page_68_Figure_8.jpeg)

Figuro 7.2. Weibull del Motor de Combustión

Indisponibilidad "Motor de Combustion"

10450

Tiempo (hrs)

60,00%

 $5000$ 

 $\frac{8}{2}$  40,00%

 $30,00K$ 

 $\frac{1}{2}$  20,00%

10,00%

0,00%

80,00%

70,00%

 $60,00%$ 

 $\frac{8}{2}$  so, now

 $rac{1}{6}$  40,00%

 $\sum_{x=0.005}^{\infty}$ 

10,00% --

6000

 $8000$ 

6850

8450

Figure 7.5. Indis

![](_page_68_Figure_9.jpeg)

![](_page_68_Figure_10.jpeg)

Figuro 7.3. Tasa de Falla del Motor de Co.

14,00

12,00

 $\frac{30}{5}$   $\frac{10,00}{8,00}$ 

 $80^{\frac{6}{600}}$ 

2,00

2,5000

 $\tilde{ }$ 

6000

8000

Figure 7.13. Costo de intervencion de las Bombas Pricipales de Trabajo

10000 12000

 $\overline{u}$ 

![](_page_68_Figure_12.jpeg)

Tiempo (hrs)

Figura 7.6. Costo de intervencion del Motor de Cu

![](_page_68_Figure_13.jpeg)

Figura 7.7. Función de Distribución de Probabilidad del Motor de Combustió

#### **Bombas Principales de Trabajo**

![](_page_68_Picture_406.jpeg)

![](_page_68_Picture_16.jpeg)

Tabla 7.7. Base de datos de la Distribución de Proba

 $\bullet$ 

 $\mathbf{v}$ 

Tasa de Falla

![](_page_68_Figure_17.jpeg)

12450

sibilidad del Motor de Combustión

14450

16450

![](_page_68_Figure_18.jpeg)

Horas Acumuladas (hrs.

![](_page_68_Figure_19.jpeg)

![](_page_68_Figure_20.jpeg)

![](_page_68_Figure_21.jpeg)

![](_page_68_Figure_22.jpeg)

![](_page_68_Figure_23.jpeg)

vacion de la recta en la distribución Weibull<br>
valles de la recta de la recta de la recta de la recta de la recta de la recta de la recta de la recta de la recta de la recta de la recta de la recta de la recta de la recta

66,983

Figura 7.12, Indisponibilidad de las Bombas Principales de Trabais

10000 120 12000 14000

16000

18000

Indisponibilidad "Motor de Combustion"

16000

14000

18000

DETALLE DEL CALCULO - HOJA 2

 $<sup>96.00</sup>$ </sup>

 $7+00$ 

 $\frac{1}{\frac{1}{n}}$ 

![](_page_69_Figure_1.jpeg)

Figure 7.28. Función de Distrit

# **BIBLIOGRAFIA**

- **- Jardine, A.K.S. and Tsang, A.H.C. (2006) Maintenance, Reliability and Replacement: Theory and Applications, Taylos & Francis : CRC Press**
- **- Glasser, Planned Replacement: Sorne Theory and its Aplication, Journal of Quality Technology Vol.1 No 2 April 1969**
- **O Connor, P.D.T. (2002) Practica! reliability engineering. 4 th edition, chapter 3, Wiley.**
- **C. R. Sundararajan. Guide to Realibility Engineering. Van Nostrand Reinhold, 1991**
- **- Amendola, L "Retorno de la inversion sobre mantenimiento de actives" (RIMA) lngenieria y Gestión de Mantenimiento, No 41 ISS 1695-3754 España, , May/Jun, 2005**